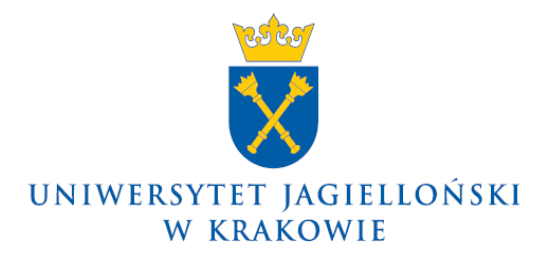

DO-0133/24/2014

## **Komunikat nr 24 Kanclerza Uniwersytetu Jagiellońskiego z 23 czerwca 2014 roku**

## **w sprawie: realizacji zakupów sprzętu komputerowego dla jednostek administracji ogólnouczelnianej UJ**

Szanowni Państwo,

uprzejmie informuję, że od dnia 1 lipca 2014 roku Dział Zamówień Publicznych organizuje zbiorcze przetargi na zakup sprzętu komputerowego dla jednostek administracji ogólnouczelnianej UJ (z wyłączeniem Collegium Medicum), nie częściej niż co dwa miesiące, według niżej podanych zasad:

- 1. Zainteresowane jednostki administracji ogólnouczelnianej UJ składają wypełniony "wniosek o udzielenie / uruchomienie postępowania o zamówienie" na dotychczasowych zasadach.
- 2. Wnioski muszą zawierać adres dostawy (pole "uwagi" na wniosku) oraz odpowiednie rodzaje, symbole i ilość sztuk wybranych elementów zgodnie z Zestawieniem Sprzętu Komputerowego udostępnionym na stronie internetowej Działu Zamówień Publicznych [http://przetargi.adm.uj.edu.pl/,](http://przetargi.adm.uj.edu.pl/) według poniższego przykładowego opisu: "Monitor  $A - 7$  sztuk, Notebook  $A - 3$  sztuki, Drukarka  $B - 5$  sztuk".

3. Zestawienie Sprzętu Komputerowego (zawierające opis techniczny i wartość szacunkową) będzie aktualizowane raz w miesiącu przez pracowników Sekcji Pomocy Informatycznej w Dziale Infrastruktury Sieciowej i Technologii Internetowych, z uwzględnieniem zasad wynikających z prawa zamówień publicznych, a w szczególności w sposób zapewniający zachowanie uczciwej konkurencji i równego traktowania Wykonawców.

- 4. W uzasadnionych przypadkach konieczności zakupu sprzętu specjalistycznego nieujętego w publikowanym Zestawieniu Sprzętu Komputerowego, jednostki składają "wniosek o udzielenie / uruchomienie postępowania o zamówienie" wraz z dołączonym właściwym opisem technicznym, oraz wymaganiami związanymi z realizacją przedmiotu zamówienia (opis nie może zawierać nazw własnych, symboli i katalogów produktów oraz wskazań producentów określonych urządzeń lub ich podzespołów chyba, że wyłącznie jako wskazanie modeli wzorcowych – co najmniej trzech dla danego urządzenia lub podzespołu). Załącznik z opisem technicznym oraz wymaganiami związanymi z realizacją zamówienia należy przesłać do Działu Zamówień Publicznych również w formie elektronicznej (edytowalnej).
- 5. Na podstawie złożonych wniosków zostanie przygotowane jedno postępowanie przetargowe (nie częściej niż raz na dwa miesiące). Ostatnie postępowanie przetargowe w każdym roku kalendarzowym zostanie uruchomione do dnia 1 listopada.
- 6. O wynikach przetargu Wnioskujący zostaną powiadomieni drogą elektroniczną.
- 7. Dostawy sprzętu wraz z fakturą będą realizowane przez Wykonawcę bezpośrednio do jednostek zamawiających. Odbiór sprzętu komputerowego należy potwierdzić obustronnie podpisanym protokołem.
- 8. Zakupy awaryjne elementów sprzętu komputerowego realizowane są na dotychczasowych zasadach, tzn. muszą być poprzedzone "wnioskiem o udzielenie / uruchomienie postępowania o zamówienie", do którego należy dołączyć protokół awarii z uzasadnieniem konieczności natychmiastowego zakupu oraz protokół z przeprowadzonego rozpoznania rynku.

Z wyrazami szacunku

**Z up. Kanclerza UJ Z-ca kanclerza ds. techniczno-inwestycyjnych**

**inż. Andrzej Kandia**

Do wiadomości:

jednostki administracji ogólnouczelnianej UJ (bez Collegium Medicum)